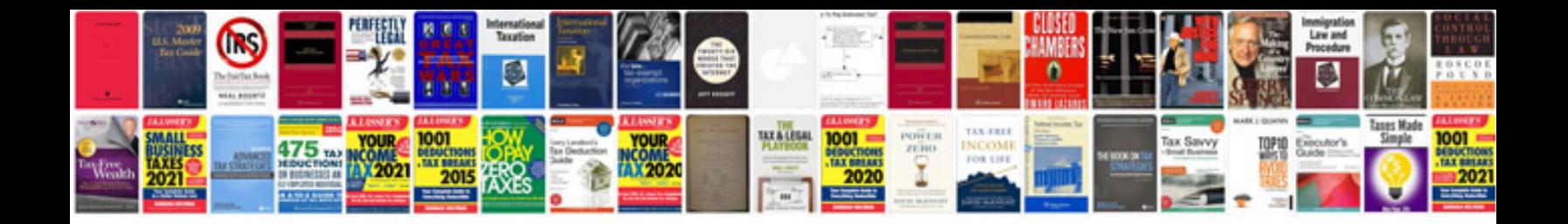

**Shopping math worksheets** 

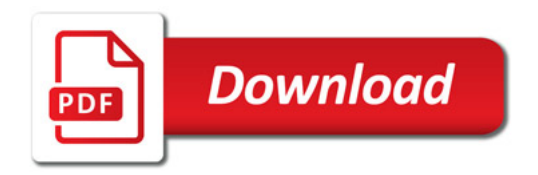

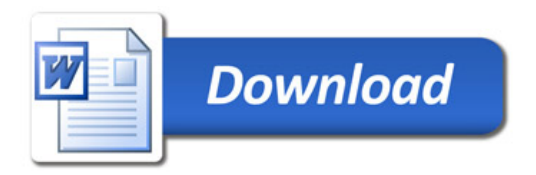